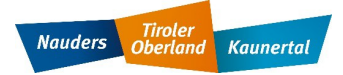

## **Aktivierung myVisitPass - TVB Tiroler Oberland**

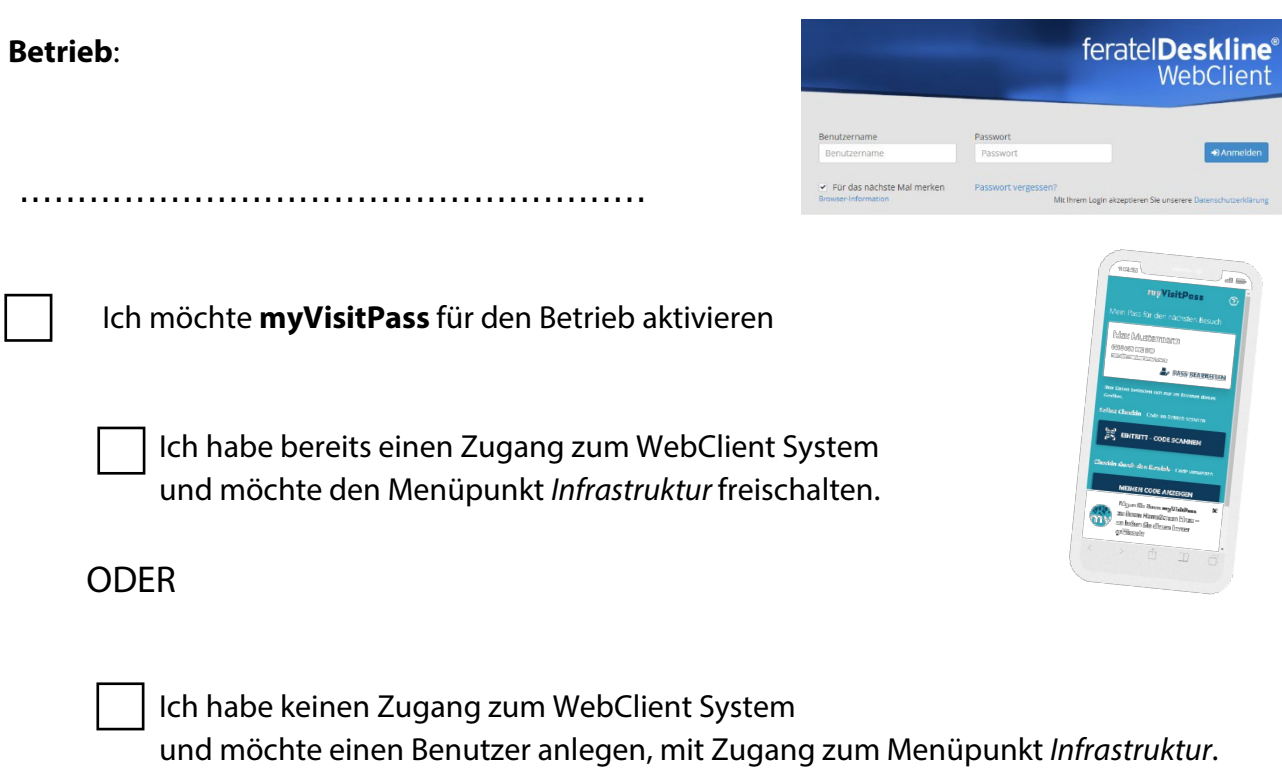

## Folgende Informationen sind erforderlich:

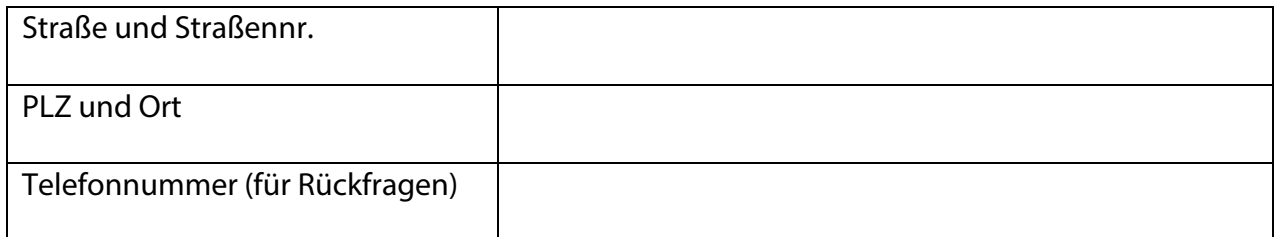

................................................................

Datum, Unterschrift